- 1) προειδοποίηση πριν από κλείσιμο εφαρμογής και πριν από τη δημιουργία νέου story για να μην κλείνει το προηγούμενο
- 2) Χρωμα στο background στο εικονιδιο

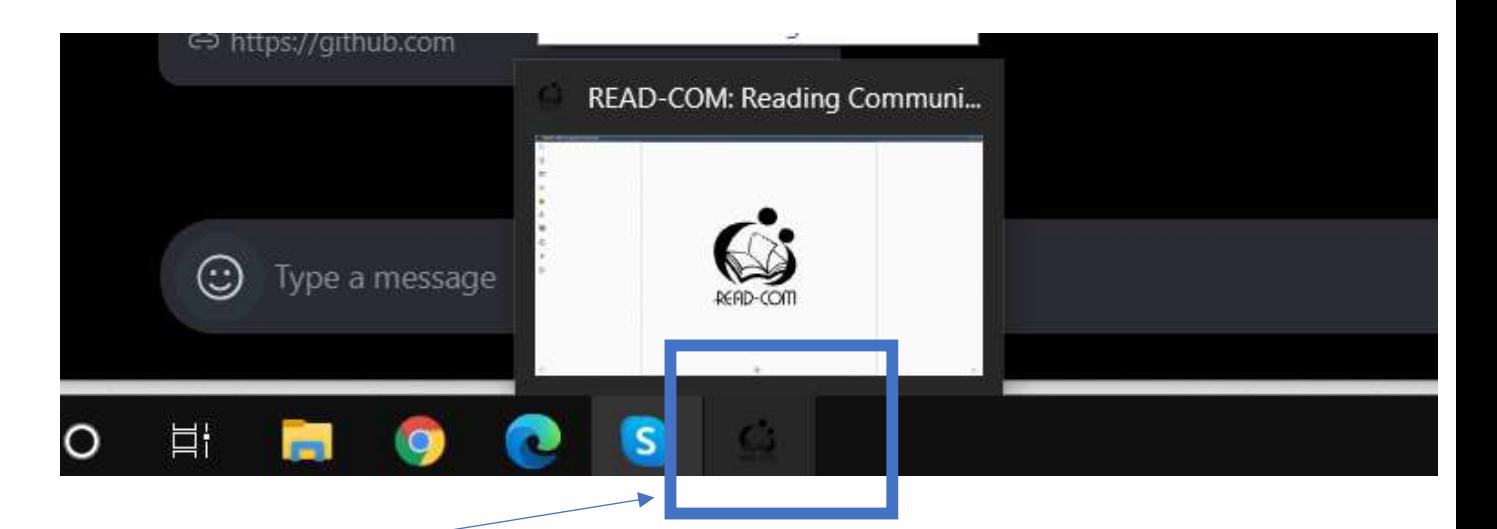

- 3) Ctrl+Z για αναίρεση στο cut και γενικά συντομεύσεις στο πληκτρολόγιο για πιο γρήγορη επεξεργασία κειμένου (γραμματοσειρά, μέγεθος)
- 4) Κλειστο edit mode first focus

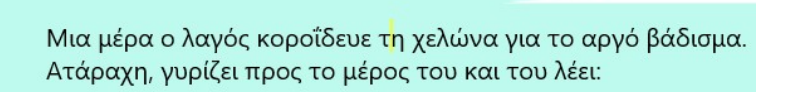

- 5) Μαζικη επιλογη στο tree Να κάνεις ctrl +drag =copy
- 6) Speech bubble πολύ μεγαλο δε μπορω να το μικρυνω
- 7) stretch sto resize svg kai bitmap

8) εμφανιζεται με δεξί κλικ. Πάνω στο item να εμφανιζεται σταθερά κάπου και να μην το κρυβει

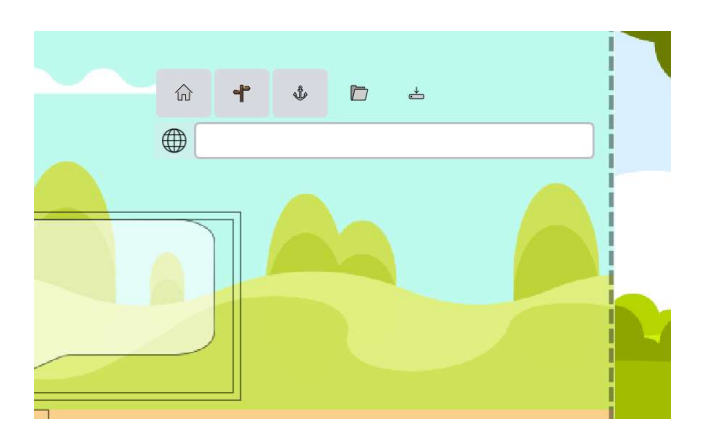

9) Τα κουμπια να εχουν background (popup, toolbars)

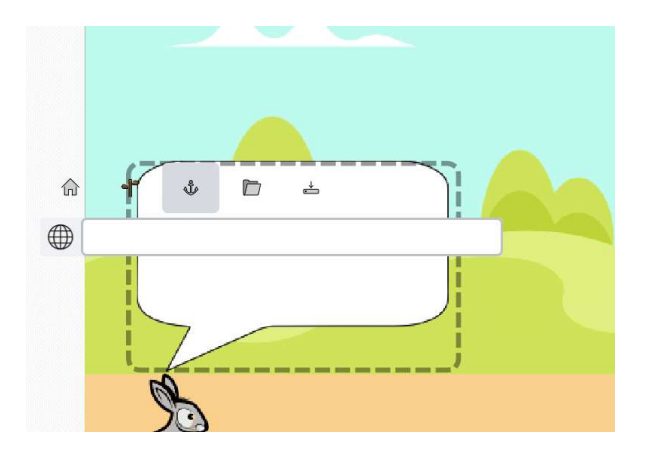

- 10) Όταν το item είναι μεγαλο και δεν το βλεπω ολο δεν μπορω να το μικρυνω
- 11) Alt +mouse wheel δεν τοποθετει καλα τα παιδια

12) Με mouse over πεφτει το μενου πάνω στο βελάκι

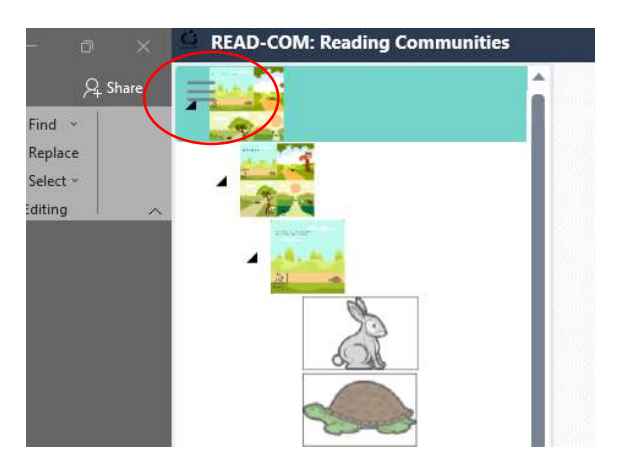

- 13) StructureView: Να υπαρχει αριθμηση ή πλαισιο (text box) για τα story points
- 14) StructureView: διπλο κλικ σε ένα thumbnail να κανω expand